# **GetANSIToUnicode Function**

## **Description**

Converts the ANSI numeric value to a Unicode numeric value using the current ANSI to Unicode map in effect.

#### **Syntax**

Unicode\_value = **GetANSIToUnicode** (ANSI\_value)

#### **Parameters**

The GetANSIToUnicode function has the following parameters.

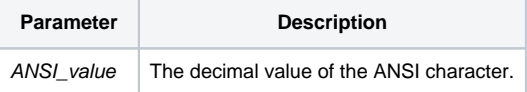

### See also

[GetUnicodeToANSI\(\)](https://wiki.srpcs.com/display/Commands/GetUnicodeToANSI+Function)

#### Example

```
declare function GetANSIToUnicode
* 174 is the decimal value of \AE\, the registration sign
ansi_value = 174 
Unicode_value = GetANSIToUnicode(ansi_value)
* Unicode_value contains the corresponding Unicode decimal value
```